$,$  tushu007.com

## <<计算机应用基础实训教程>>

 $<<$   $>>$ 

- 13 ISBN 9787564051280
- 10 ISBN 7564051280

出版时间:2011-9

页数:145

PDF

更多资源请访问:http://www.tushu007.com

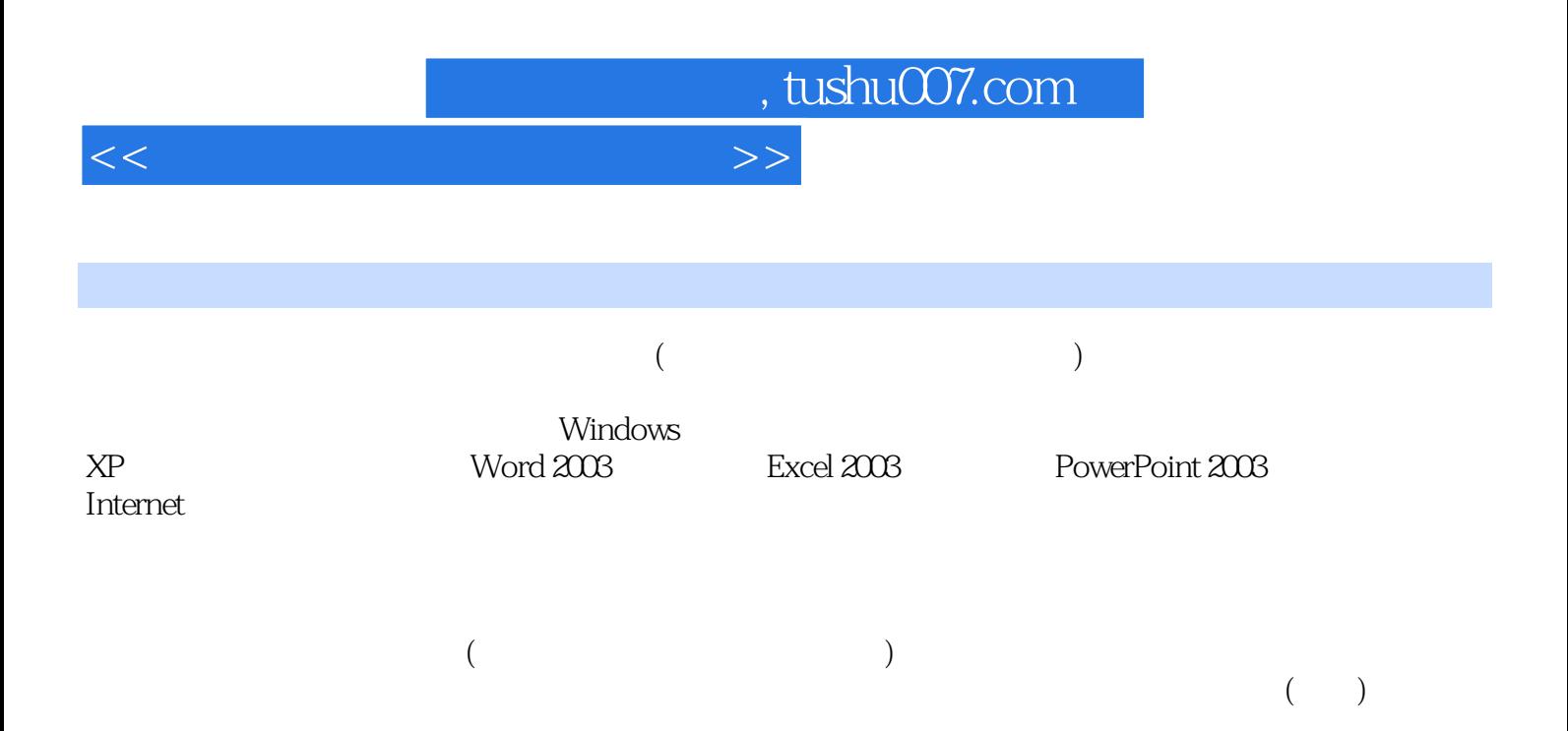

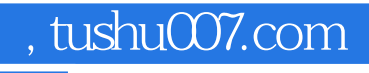

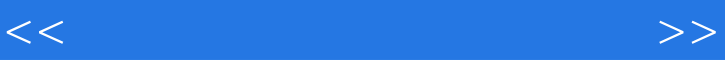

Windows XP Windows xP

Windows xP

Windows xP

Windows xP

Word 2003 Word 2003

Word 2003

Word 2003

Excel 2003 Excel 2003

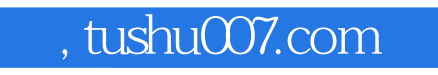

<<计算机应用基础实训教程>>

## Excel 2003

 $\alpha$   $\alpha$   $\alpha$   $\alpha$   $\beta$ . 任务二 为"销售记录.xls"工作簿进行加密设置

PowerPoint 2003

Word

Internet

 $IP$ 

<<计算机应用基础实训教程>>

 $IE$ Internet

Outlook Express

WinRAR

MSN

 任务四 360安全卫士的使用 Windows

> Word 2003 Excel 2003 PowerPoint 2003

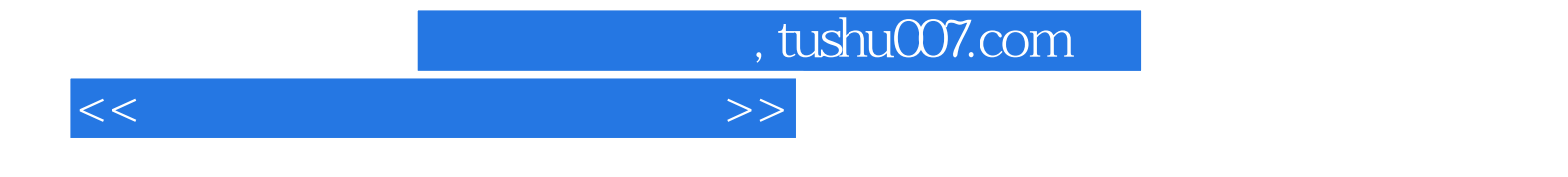

本站所提供下载的PDF图书仅提供预览和简介,请支持正版图书。

更多资源请访问:http://www.tushu007.com